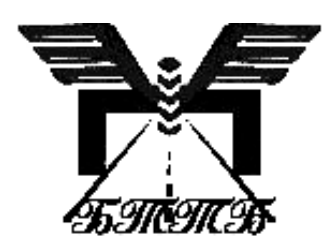

 Міністерство освіти і науки України Полтавський будівельний технікум транспортного будівництва

### **Студентська навчальна звітність Загальні вимоги до побудови, викладення та оформлення Частина 1 Текстова частина (пояснювальна записка)**

### **Методичний посібник з додержання вимог нормоконтролю у студентській навчальній звітності**

( спеціальність 5.06010109 « Будівництво, експлуатація і ремонт автомобільних доріг і аеродромів»)

> Полтава 2013

Методичний посібник розглянутий на спільному засіданні циклових комісій, схвалений і затверджений методрадою  $\frac{12013 \text{ p.,} \text{ протокол } N_2}{\text{ p.,} \text{ протокол } N_2}$ .

Рекомендується для :

 - студентів ( спеціальність 5.06010109 « Будівництво, експлуатація і ремонт автомобільних доріг і аеродромів») при укладанні ними будьяких текстів з навчальної звітності;

- керівників, консультантів і нормоконтролерів усіх форм студентської навчальної звітності;

- укладачів всіх видів методичної літератури, що розробляється для застосування в навчальному процесі.

Укладачі: Горєва В.П., Носенко Н.Ю.

Рецензент: викладач вищої категорії Подпорін Ю.В.

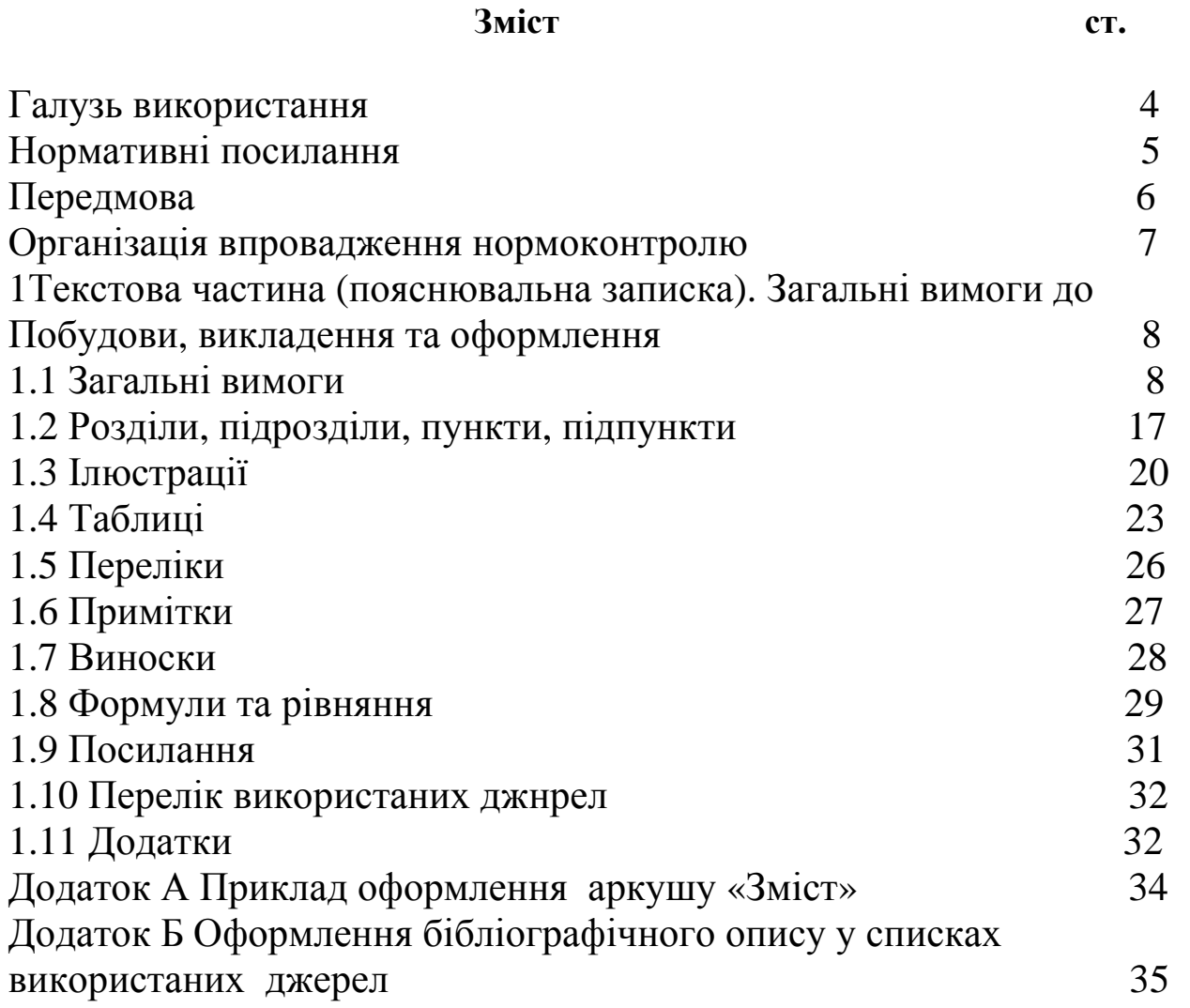

### **ГАЛУЗЬ ВИКОРИСТАННЯ**

Цей посібник діє у межах навчального процесу ПБТТБ та встановлює загальні вимоги до:

- побудови, викладення та оформлення текстової частини (пояснювальної записки) всіх видів студентської навчальної звітності ( спеціальність 5.06010109 « Будівництво, експлуатація і ремонт автомобільних доріг і аеродромів») ;

- оформлення текстів всіх видів методичного навчального призначення.

Вимоги цього посібника є обов'язковими для:

- студентів при укладанні ними будь-яких текстів з навчальної звітності;

- керівників, консультантів і нормоконтролерів усіх форм студентської навчальної звітності;

- укладачів всіх видів методичної літератури, що розробляється для застосування в навчальному процесі.

### **Нормативні посилання**

При укладанні цього посібника враховані такі стандарти та нормативні документи:

- Межгосударственный стандарт ГОСТ 2.105 – 95. ЕСКД. Общие требования к текстовым документам;

- ДСТУ 3651.1-97. Державний стандарт України. Похідні одиниці фізичних величин міжнародної системи одиниць та позасистемні одиниці. Основні поняття, назви та позначення;

- ДБН А.2.2-3:2012 Склад, порядок розроблення, погодження та затвердження проектної документації для будівництва.

- ДСТУ ГОСТ 7.1.2006 «Бібліографічний запис. Бібліографічний опис. Загальні вимоги та правила складання»;

- ДСТУ 3582-97. Скорочення слів в українській мові у бібліографічному описі. Загальні вимоги та правила;

- ГОСТ 7.12-93. Библиографическая запись. Сокращение слов на русском языке. Общие требования и правила;

- ГОСТ 2.104-68 ЕСКД. Основные надписи;

- ДСТУ 3008-95. Державний стандарт України. Документація. Звіти у сфері науки і техніки. Структура і правила оформлення;

- ДСТУ 1.5-2003. Національна стандартизація. Правила побудови, викладання, оформлення та вимоги до змісту нормативних документів.

- ДСТУ Б А.2.4-35:2008 Нормоконтроль проектної документації

### **Передмова**

Цей посібник відповідає чинним ГОСТ та ДСТУ і призначений для нормоконтролю всіх видів студентської учбової звітності ( спеціальність 5.06010109 « Будівництво, експлуатація і ремонт автомобільних доріг і аеродромів») , видавництва навчальної продукції в межах ПБТТБ.

 Посібник розроблено і внесено на розгляд циклової комісії професійної та практичної підготовки ПБТТБ та затверджено метод радою ПБТТБ.

Відповідальні розробники: Горєва В.П. Носенко Н.Ю.

#### **Організація впровадження нормоконтролю**

Студентська навчальна звітність повинна складатися за вимогами і формою, передбаченими даним посібником, а нормоконтроль в технікумі слід розглядати як складову частину навчального процесу.

Викладач, за завданням якого виконується студентська робота, особисто проводить завершальний контроль її відповідності вимогам нормоконтролю, а якість цієї відповідності повинен враховувати при встановленні загальної залікової оцінки за роботу.

*Примітка* – Для дипломних проектів (робіт) додатковою формою їх нормоконтролю є перевірка нормоконтролером циклової комісії з відповідним записом у основному написі до роботи.

Про відхилення від вимог нормоконтролю викладач вказує у формі поміток у тексті або у зауваженнях на титульному аркуші роботи. Згідно ДСТУ Б А.2.4-35:2008 «Нормоконтроль проектної документації» п.6.3 нормоконтролермаєправо:

а) повертати проектну документацію виконавцеві без розгляду у випадках:

- порушення встановленої комплектності;

- відсутності обов'язкових підписів;

- нечіткого виконання текстового і графічного матеріалу;

Вибірковий контроль якості дотримання вимог стандартів на циклових комісіях ПБТТБ проводять викладачі, призначені для цієї роботи.

Загальний контроль стану нормоконтролю у студентських роботах по ПБТТБ проводить нормоконтролер, призначений наказом директора.

#### **1 ТЕКСТОВА ЧАСТИНА (ПОЯСНЮВАЛЬНА ЗАПИСКА). ЗАГАЛЬНІ ВИМОГИ ДО ПОБУДОВИ, ВИКЛАДЕННЯ ТА ОФОРМЛЕННЯ**

#### **1.1 Загальні вимоги**

1.1.1 Текстова частина (текст) студентської навчальної звітності складається з титульного аркуша, завдання на виконання роботи, змісту, вступу та змістових розділів, висновків, посилань (переліку використаних джерел) та, в разі потреби, додатків.

*Примітка* – Текстова частина може мати будь-яку форму: пояснювальноїзаписки, звіту, розрахунків, методичної літератури та ін*.* 

1.1.1.1 Титульний аркуш слід виконувати за формою, що наведена на рисунку 1.1 (крім дипломних проектів (робіт) - рисунок 1.2). Порядок заповнення полів титульного аркуша викладено у 1.1.2.

1.1.1.2 Завдання на виконання роботи складається викладачем (керівником) за формою, затвердженою відповідною кафедрою.

1.1.1.3 Зміст розміщується на окремому аркуші за формою, що подана у додатку А. Слово "Зміст" слід розміщувати симетрично тексту. У змісті вказують перелік лише розділів та підрозділів.

Перший аркуш змісту повинен мати основний напис форми 1, наступні – форми 2. Форми основних написів подані в 1.1.5.

1.1.1.4 Вступ, зміст, змістові розділи, висновки, посилання та додатки подаються кожен на окремому аркуші, додержуючись вимог даного стандарту. Слово "Вступ" слід писати малими літерами (крім першої великої) і розташовувати з абзацу без крапки у кінці речення.

- 1.1.2 Зразок титульного аркушу наведено (рисунку 1.1, 1.2)

ЗАТВЕРДЖЕНО Наказ Міністерства освіти і науки, молоді та спорту України 29 березня 2012 року № 384

#### **Форма № Н-6.01**

Полтавський будівельний технікум транспортного будівництва (повне найменування вищого навчального закладу) циклова комісія професійно-практичної підготовки зі спеціальності 5.06010109 «Будівництво, експлуатація і ремонт автомобільних доріг та аеродромів»

(повна назва кафедри, циклової комісії)

# **КУРСОВИЙ ПРОЕКТ**

з «Будівництво автомобільних доріг та аеродромів »

(назва дисципліни)

на тему: «Організація і технологія робіт по будівництву ділянки автомобільної дороги поточним методом в Полтавській області»

> Студента ІV курсу групи 45-Д напряму підготовки 6.060101 «Будівництво» спеціальності 5.06010109 «Будівництво, експлуатація і ремонт автомобільних доріг та аеродромів»  $\_$ Моляра В.І $\_$

(прізвище та ініціали)

Керівник: викладач \_Яковенко Л.В.

(посада, вчене звання, науковий ступінь, прізвище та ініціали)

Національна шкала

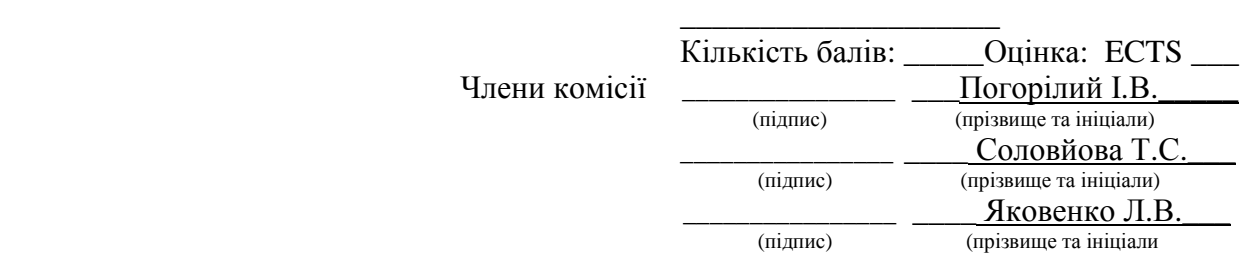

м. Полтава – 2013 н. рік

Рисунок 1.1 – Структура титульного аркуша курсового проекту

ЗАТВЕРДЖЕНО Наказ Міністерства освіти і науки, молоді та спорту України 29 березня 2012 року № 384

#### **Форма № Н-9.02**

Полтавський будівельний технікум транспортного будівництва (повне найменування вищого навчального закладу) циклова комісія професійно-практичної підготовки зі спеціальності 5.06010109 «Будівництво, експлуатація і ремонт автомобільних доріг та аеродромів»

(повна назва кафедри, циклової комісії)

## **Пояснювальна записка**

до дипломного проекту молодший спеціаліст (освітньо-кваліфікаційний рівень)

на тему: «Автоматизоване проектування і оцінка проектних рішень автомобільної дороги Глухово-Путивль у Сумській області»

> Виконав: студент IV\_\_\_курсу, групи 41Д напряму підготовки 6.060101 «Будівництво», спеціальності 5.06010109 «Будівництво, експлуатація і ремонт автомобільних доріг та аеродромів» Бондаренко А.В.

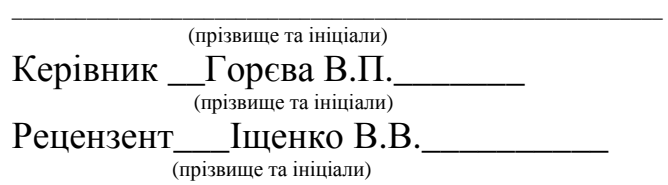

м. Полтава- 2013 року

Рисунок 1.2 – Структура титульного аркуша дипломного проекту

1.1.3 Текстовий документ повинен мати своє позначення.

Загальний порядок складання позначень документів передбачений ГОСТ 2.201-80 та ГОСТ 2.102-68. Виходячи з цього, позначення текстового документа складається мінімум з десяти символів та має структуру, що наведена на рисунку 1.3.

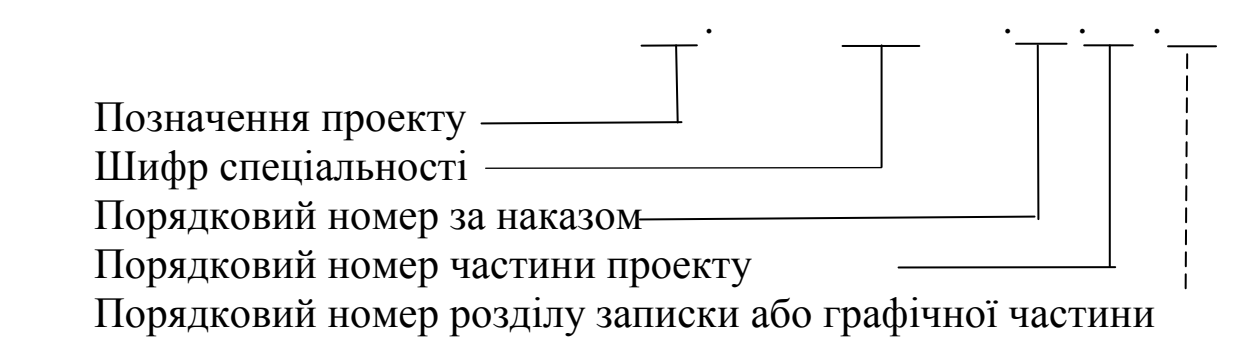

### **Приклад:** ПД 5. .06010109.25.01.01

 Рисунок 1.3 - Структура позначення текстового документа Таким чином умовний код текстового документа має складатися з двох великих букв української абетки (таблиця 1.1). Таблиця 1.1 - Похідні дані для вибору умовного коду документів

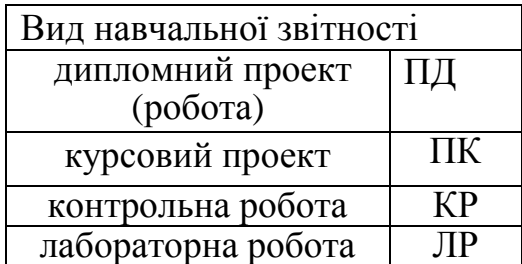

Шифр спеціальності:

"Будівництво, експлуатація і ремонт автомобільних доріг і аеродромів" - 5.06010109

Порядковий номер частини проекту:

01- пояснювальна записка;

02 – графічна частина.

#### **Приклад:**

 1 ПД 5.06010109.25.01 – дипломний проект виконано по спеціальності "Будівництво, експлуатація і ремонт автомобільних доріг і аеродромів", номер студента за наказом – 25,

01- текстова частина.

02- графічна частина проекту.

1.1.4 Текст друкується комп'ютерним способом шрифтом Times New Roman №14 або пишеться від руки чорним чорнилом під "зебру"-10мм на стандартних аркушах формату А4 (210 х 297 мм). Текст може бути викладеним на аркушах з рамкою та основним написом (рисунок 1.4) або на аркушах без рамки - у випадку якщо текст друкується на комп'ютері (рисунок 1.5), якщо текст пишеться від руки то рамка обов'язкова, але в обох випадках слід додержуватися вимог 1.1.5, а.

Дозволяється застосовувати в тексті аркуші формату А3 (297 х 420 мм).

1.1.5 Основний напис у тексті має відповідати:

а) для робіт, що виконані на аркушах з рамкою:

1) формі 1 – на першому аркушізі "Змістом" (рисунок 1.6, а);

2) формі 2 – на решті аркушів (рисунок 1.6, б).

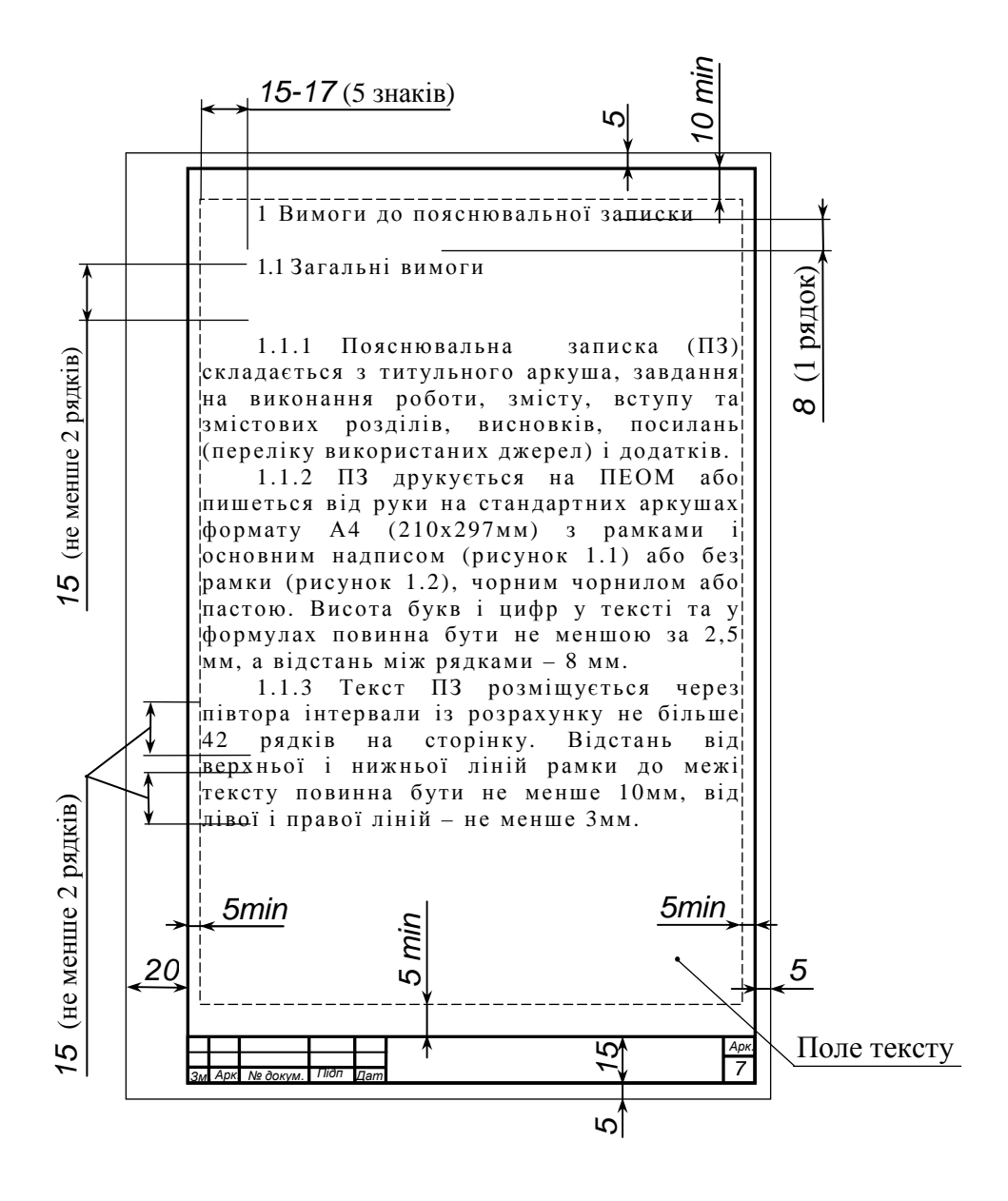

Рисунок 1.4 – Межі поля тексту на аркуші з рамкою та основним написом

*Примітка* - За узгодженням з керівником роботи основний напис на наступних за "Змістом" трьох аркушах має відповідати формі 2 (рисунок 1.6, б), а на решті аркушів основний напис дозволяється виконувати за спрощеною формою (рисунок 1.6, в);

б) для робіт, що виконані на аркушах без рамки:

 1) формі 1 – на першому аркушізі "Змістом" (рисунок 1.6, а); 2) формі 2 – на решті аркушів "Змісту" (рисунок 1.6, б).

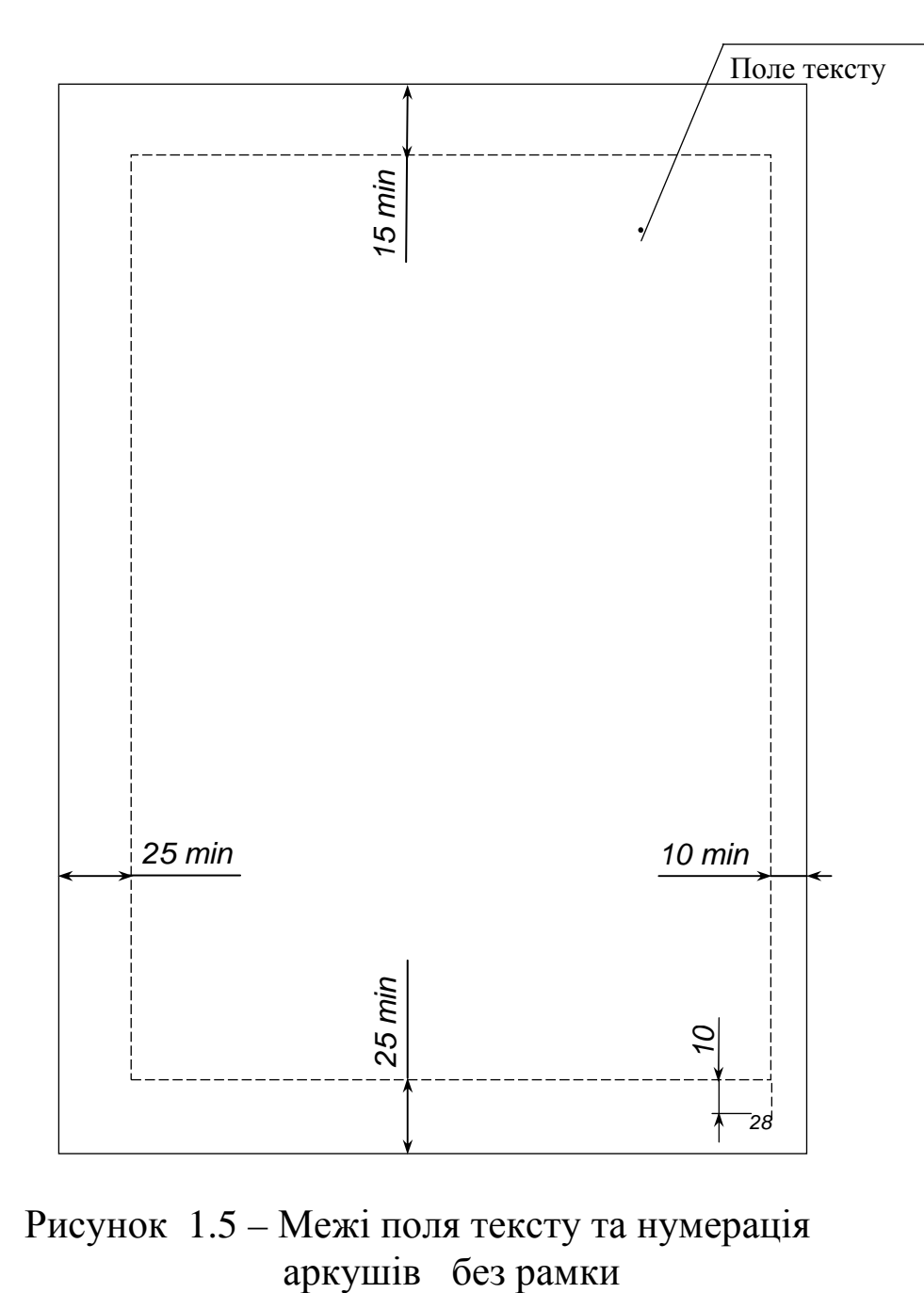

Рисунок 1.5 – Межі поля тексту та нумерація

 1.1.6 У графах основного напису (рисунок 1.7) обов'язковими для заповнення в навчальних роботах є такі:

 1 - найменування проекту, що повторюється на титульному аркуші. Перенос слів у найменуванні проекту не дозволяється;

 2 – позначення документа (повторюється на титульному аркуші) з додаванням коду у відповідності до ГОСТ 2.102-68 (наприклад, ПЗ – пояснювальна записка). Порядок вибору позначення текстового документа викладено у 1.1.3;

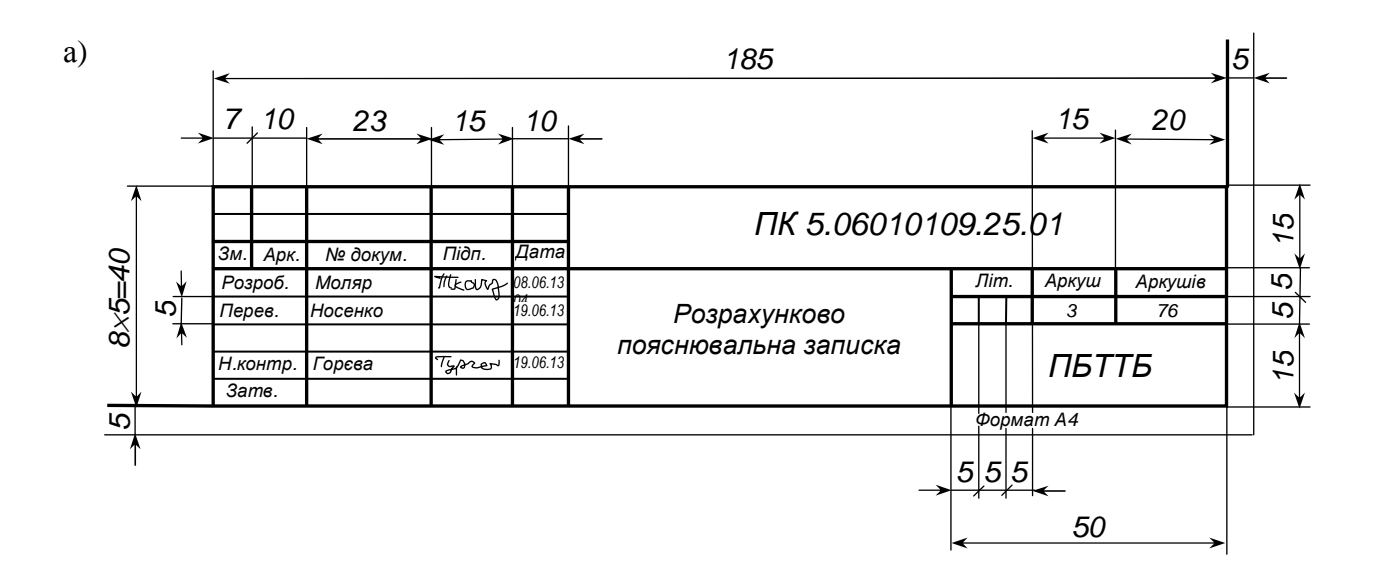

б)

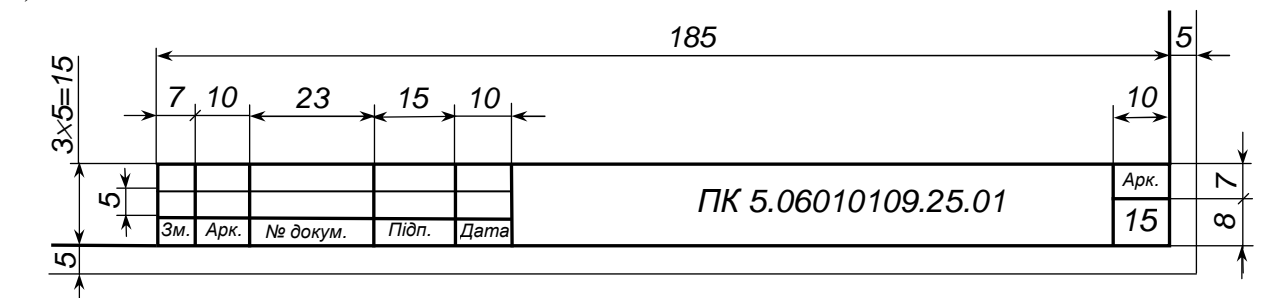

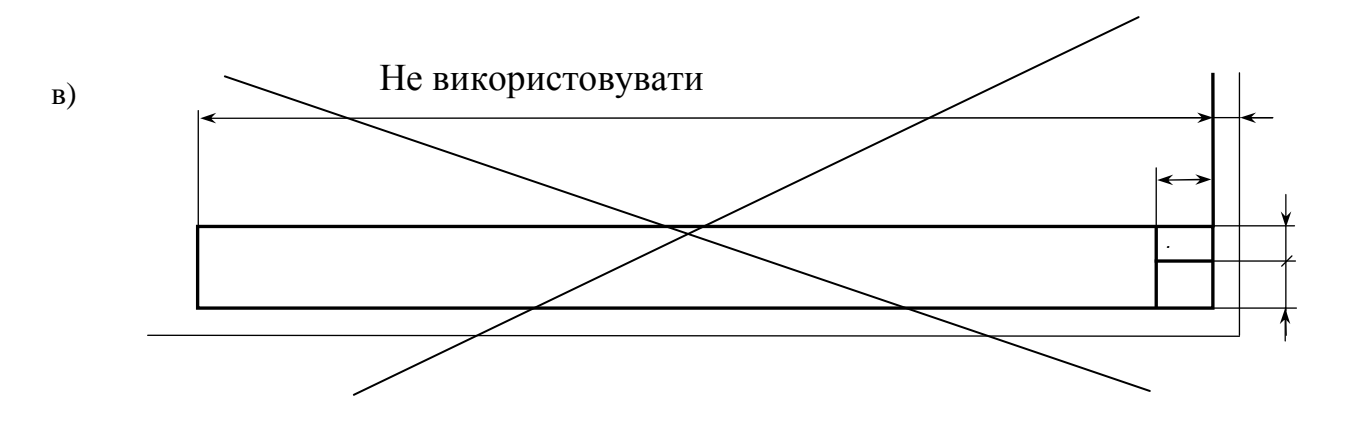

а – форма 1(ГОСТ 2.104-68); б – форма 2 а (ГОСТ 2.104-68);

Рисунок 1.6 – Приклади оформлення основних написів

| $\bf{12)}$ | (13)    | 14)          | (15)  | 16)        | (2) |      |                  |         |
|------------|---------|--------------|-------|------------|-----|------|------------------|---------|
| 3M.        | Арк.    | № докум.     | Підп. | Дата       |     |      |                  |         |
|            | Розроб. |              |       |            |     | Лiт. | Аркуш            | Аркушів |
| Перев.     |         |              |       |            |     | (3)  | $\left(4\right)$ | (5)     |
| (8)        |         | $\mathbf{Q}$ | (10)  | $\bf (11)$ | (1) |      |                  |         |
| Н.контр.   |         |              |       |            |     |      | (6)              |         |
| Затв.      |         |              |       |            |     |      |                  |         |
|            |         |              |       |            |     |      | Формат (7)       |         |

 Рисунок 1.7 – Заповнення граф основного напису (форма 1, ГОСТ 2.104-68)

 4 - порядковий номер аркуша документа. На документах, що складаються з одного аркуша, графу не заповнюють;

5 – загальна кількість аркушів документа;

6 – найменування або індекс підприємства, що випускає документ;

 8 - характер роботи, що виконується особою, яка заповнює документ. Вільний рядок заповнюють на розсуд замовника, наприклад: *Розрахував*;

9 – прізвища осіб, що підписали документ (без ініціалів);

 10 – підписи осіб, прізвища яких зазначені у графі 8. Підписи осіб, що розробили даний документ, та тих, що відповідають за нормоконтроль, є обов'язковими;

11 – дата підписання документа, наприклад: 05.01.04; 20.12.04.

*Примітка* – Графи 3, 7, 12-16 (рисунок 1.7), не підлягають обов'язковому заповненню в учбових роботах.

1.1.7 Висота букв і цифр в тексті та в формулах повинна бути не меншою за 2,5 мм. Відстань від верхньої і нижньої ліній рамки до межі тексту повинна бути не менше 10 мм, від лівої і правої ліній – не менше 5 мм (рисунок 1.4). Для аркушів без рамки межі поля тексту подані на рисунку 1.5.

Текст, що виконується комп'ютерним способом, розміщується на аркуші через інтервал із розрахунку не більше 42 рядків на сторінку. Для текста, що виконується від руки, відстань між рядками - не менше 10 мм.

16 1.1.8 Сторінки тексту слід нумерувати арабськими цифрами, додержуючись наскрізної нумерації впродовж всього тексту. Номери сторінок проставляють у відповідній графі основного напису (рисунки 1.6, а, 1.6, б) або в правому нижньому куті сторінки (рисунок 1.5) без крапки у кінці.

Титульний аркуш (рисунки 1.1, 1.2) вважається першою сторінкою тексту, але не нумерується.

1.1.9 Помилкові записи та графічні неточності, які виявлено в процесі виконання тексту, дозволяється виправляти підчищенням або за допомогою коректурних засобів з нанесенням на тому ж місці правильного тексту або графічного зображення.

1.1.10 Усі виготовлені аркуші тексту складаються по порядку, а потім (брошуруються).

### **1.2 Розділи, підрозділи, пункти, підпункти**

1.2.1 Розділи і підрозділи повинні мати заголовки. Пункти і підпункти також можуть мати заголовки.

1.2.2 Заголовки розділів пишуться або друкуються великими літерами і виділяються жирним шрифтом і розташовуються з абзацу без крапки у кінці речення.

Заголовки підрозділів пишуться або друкуються малими літерами (крім першої великої) і виділяються жирним шрифтом і розташовуються з абзацу без крапки у кінці речення.

#### **Приклад :**

## **1 ХАРАКТЕРИСТИКА РАЙОНУ ПРОЕКТУВАННЯ**

#### **1.1 Економічна характеристика прокладання траси**

 1.2.3 Абзацний відступ для всього тексту ПЗ повинен бути однаковим і дорівнювати п'яти символам (15 – 17 мм).

1.2.4 Переноси слів у заголовках розділів не дозволяються. Якщо слово у заголовку не може розміститися на одному рядку, то його слід перенести на наступний рядок.

1.2.5 Переноси слів у заголовках підрозділів, пунктів або підпунктів дозволяються.

1.2.6 Розділи, підрозділи, пункти і підпункти тексту слід нумерувати арабськими цифрами, дотримуючись порядкової нумерації.

Номер підрозділу складається з номера розділу і порядкового номера підрозділу, відокремлених крапкою.

### **Приклад:**

#### **3.1 Проектування водопропускної труби**

 1.2.7 Пункти та підпункти можуть бути викладеними із заголовками або без них. Якщо вони мають заголовки, то:

 - пункти повинні мати порядкову нумерацію в межах кожного розділу або підрозділу. Номер пункту складається з порядкового номера розділу, порядкового номера підрозділу та порядкового номера пункту, відокремлених крапками;

- номер підпункту складається з номера розділу, порядкового номера підрозділу, порядкового номера пункту і порядкового номера підпункту, відокремлених крапками.

#### **Приклад**

5.4.1 Розрахунок першого варіанту дорожного одягу.

1.2.8 Назви розділів та підрозділів виносяться в «зміст», пункти та підпункти в «зміст» не виносяться.

1.2.9 Відстань між:

- заголовком розділу, підрозділу, пункту, підпункту та наступним текстом повинна бути не меншою за два рядки (не менше 15 мм) (рисунок 1.4);

- заголовками розділу та підрозділу, підрозділу та пункту, пункту та підпункту повинна бути не меншою одного рядка (не менше 8 мм) (рисунок 1.4).

1.2.10 У кінці аркуша після підзаголовка пункту або підпункту повинно залишатися місце для написання не менше ніж двох рядків тексту. Якщо ця умова не виконується, то в кінці аркуша слід залишати вільне місце, а підзаголовок, пункт або підпункт з подальшим текстом перенести на наступний аркуш. Переноси слів з попереднього на наступний аркуш не дозволяються.

 1.2.11 У тексті слід вживати тільки ті терміни, позначення і визначення, які встановлені чинними стандартами або є загальновідомими у літературі. В тексті не дозволяється:

- вживати скорочення слів, за винятком:

 1) позначень одиниць фізичних величин відповідно до вимог ДСТУ 3651.1-97;

 2) слів в українській та в російській мовах, які вживаються у бібліографічних описах (відповідно до ДСТУ 3582-97 та ГОСТ 7.12-93);

 - вживати звороти розмовної мови, техніцизми та професіоналізми;

 - скорочувати позначення одиниць фізичних величин, якщо вони вживаються без цифр, за винятком одиниць фізичних величин, що входять до складу таблиць або формул.

*Примітка* – Дозволяється скорочувати слова або словосполучення, що часто вживаються в тексті, за наступною схемою. Слово або словосполучення при його першому вживанні в тексті слід писати повністю, а після нього поруч у дужках навести скорочений варіант, який і буде застосовуватися у подальшому тексті. Наприклад, "…Перший варіант комплексної механізації (КМ) робіт…".

 1.2.12 У тексті слід вживати стандартизовані одиниці фізичних величин, їх назви і позначення, а при необхідності поруч у дужках можна вказувати одиниці фізичних величин з тих систем, що вживалися раніш.

Застосовувати в одному тексті різні системи фізичних величин та їх позначень не дозволяється.

 1.2.13 Числові значення фізичних величин слід писати цифрами якщо вказуються одиниці виміру фізичних величин;

словами якщо фізична величина не має одиниць виміру.

Одиниці рахунку від одиниці до дев'яти слід писати словами.

*Примітка* Якщо у тексті наведено ряд числових значень фізичної величини, то позначення одиниці фізичної величини зазначають тільки за останнім числовим значенням.

#### **Приклади:**

1 Провести випробування п'яти труб, довжиною 5 м кожна.

2 Відібрати 15 труб для випробувань на тиск.

 1.2.14 Умовні позначення, зображення або знаки повинні відповідати діючим стандартам. У тексті попереду позначення параметра слід наводити його пояснення, наприклад "Потрібний модуль пружності , Е потр".

1.2.15 У тексті, за винятком формул, не дозволяється вживати:

знак (-) перед від'ємними числами (слід писати слово «мінус»);

знак «  $\emptyset$  » (слід писати слово «діаметр»):

математичні знаки  $\langle \langle , \rangle , = , \leq , \geq , \% , \mathbb{N}$ е) без відповідних числових величин.

1.2.16 Інтервали чисел в тексті записують зі словами "від" і "до".

#### **Приклади:**

1 Товщина шару має бути від 3,0 до 5,0 см.

2 Швидкість пересування від 0,35 до 0,46 мм/с.

 1.2.17 Дробові числа слід наводити у вигляді десяткових дробів за винятком розмірів у дюймах які слід друкувати (писати)  $\frac{1}{4}$ ,  $\frac{1}{2}$ ,  $(A - C)/B$  але не 1,1 або 4  $\frac{2}{1}$ .

 1.2.18 При написанні пояснювальної записки на комп'ютері , використовувати шрифт Times New Roman №14,

при написанні вручну використовувати зебру №10.

### **1.3 Ілюстрації**

1.3.1 Креслення, що розміщені у тексті, повинні відповідати вимогам стандартів ЄСКД.

1.3.2 Ілюстрації (рисунки, графіки, схеми, діаграми, фотознімки) слід розміщувати у тексті симетрично до ширини рядка безпосередньо після того, як вони згадуються вперше, або на наступній сторінці. На всі ілюстрації у тексті мають бути посилання.

1.3.3 Кожна ілюстрація повинна позначатися словом «Рисунок», яке розташовують симетрично рисунку під ним.

1.3.4 Якщо рисунок, крім назви, має пояснення, то порядок запису такий. З інтервалом в один рядок під рисунком розміщують пояснення. Ще нижче після слова «Рисунок» поряд з ним ставиться його номер і далі через тире з великої літери пишеться його назва без крапки у кінці (приклад подано на рисунку 1.8).

1.3.5 Ілюстрації слід нумерувати арабськими цифрами з порядковою нумерацією в межах розділу. Номер ілюстрації складається з номера розділу та порядкового номера ілюстрації в розділі, відокремлених між собою крапкою (рисунок 1.8).

**Приклад до 1.3.4 та 1.3.5** 

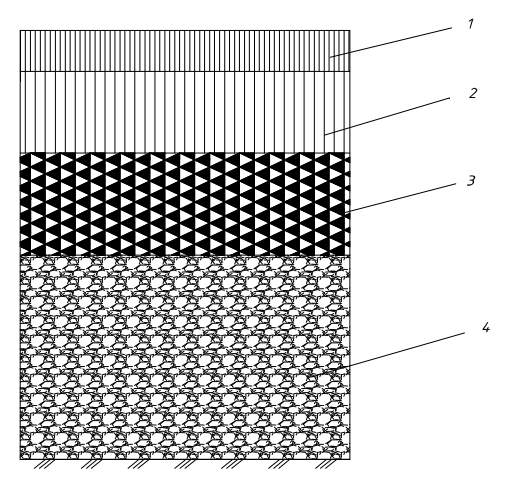

1- асфальтобетон дрібнозернистий тип А, марка І – 4 *см;*

2- асфальтобетон крупнозернистий – 8 *см;*

3- чорний щебінь – 10 *см*;

4- шлаковий щебінь – 20 *см.* 

Рисунок 7.1 – Конструкція дорожнього одягу

1.3.6 Якщо ілюстрація не вміщується на одному аркуші, її можна переносити на інші аркуші, розташовуючи назву ілюстрації на першому аркуші, а на інших аркушах на місці назви вказують: рисунок 1, аркуш 1.

1.3.7 Графіки та діаграми для зображення функціональних залежностей дозволяється виконувати з нанесенням шкал значень величин або без них. Шкали на координатні осі можуть бути нанесені координатною сіткою, розподільчими штрихами або їх сполученням. Один з варіантів виконання поданий на рисунку 1.9.

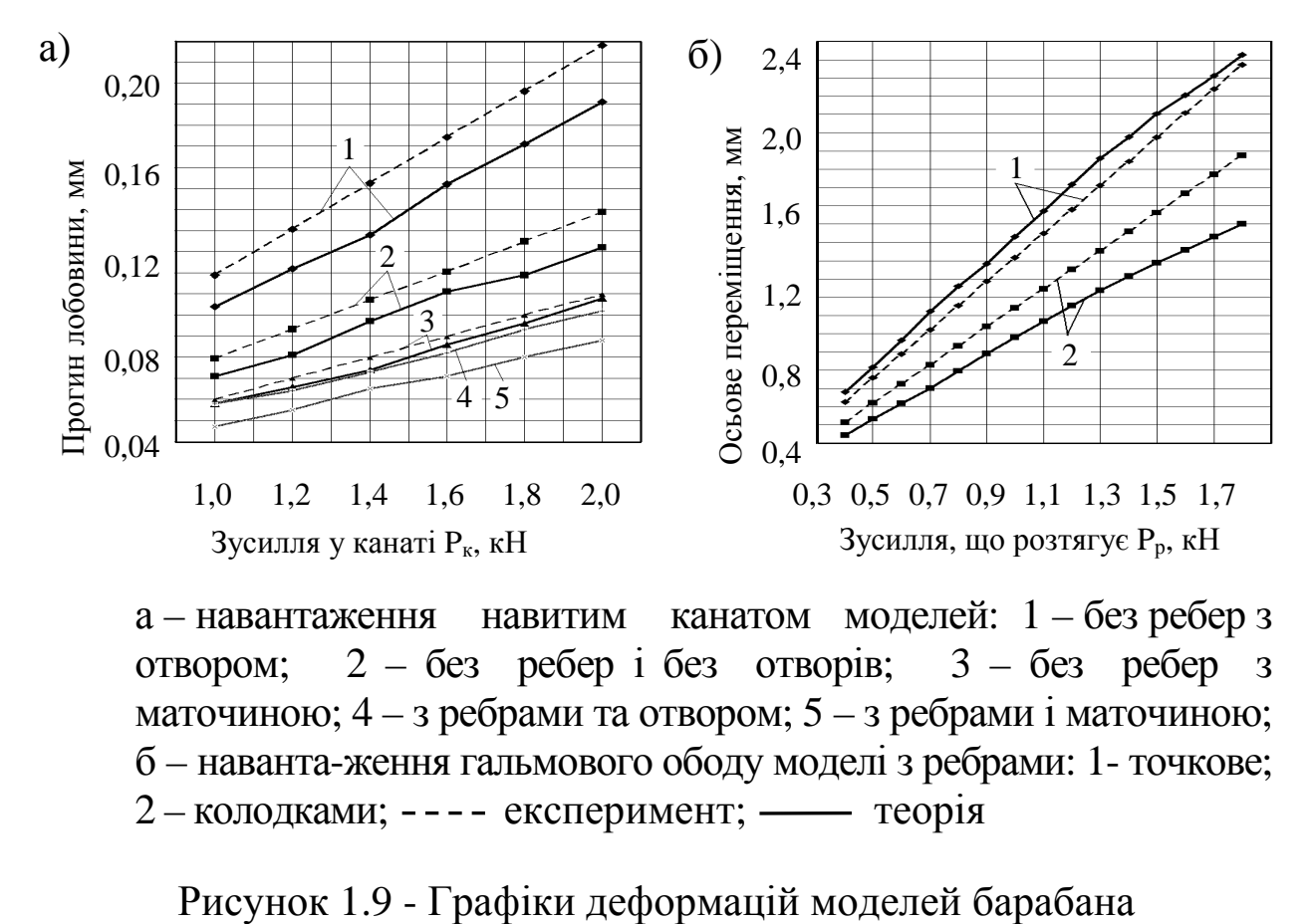

а – навантаження навитим канатом моделей: 1 – без ребер з отвором; 2 – без ребер і без отворів; 3 – без ребер з маточиною;  $4 - 3$  ребрами та отвором;  $5 - 3$  ребрами і маточиною; б – наванта-ження гальмового ободу моделі з ребрами: 1- точкове; 2-колодками; ---- експеримент; - теорія

1.3.8 Значення змінних величин можна відкладати на координатних осях у лінійному, нелінійному або в логарифмічному масштабах. Числа біля шкал слід розміщувати поза полем графіка або діаграми.

1.3.9 Якщо на графіку зображено залежність декількох функцій від одного аргументу, то шкали функцій слід розташовувати паралельно координатній осі.

1.3.10 Осі координат (шкал), що обмежують поле графіка або діаграми, слід виконувати суцільною основною лінією завтовшки величини S (від 0,6 до 1,5 мм). Осі координат повинні закінчуватися стрілкою. Лінії координатної сітки та розподільчі штрихи слід виконувати суцільною тонкою лінією завтовшки від S/3 до S/2.

1.3.11 Лінії функціональної залежності зображуються суцільною лінією подвоєної товщини S (дивись 1.3.10). У разі розташування на одному графіку кількох функціональних залежностей дозволяється зображувати ці залежності лініями різних типів.

1.3.12 Якщо в певній області діаграми або графіка збігаються дві та більше ліній, то слід переривати одну з них. У випадку, коли лінія функціональної залежності збігається з віссю координат або лінією сітки, слід переривати лінію функціональної залежності.

1.3.13 Одиниці вимірювання на графіках і діаграмах слід наносити поруч з назвою змінної величини через кому (рисунок 1.9).

1.3.14 В пояснювальній записці не допускається використовувати аплікації (за винятком карт або фотографій обєктів).

## **1.4 Таблиці**

1.4.1 Таблицю слід розташовувати безпосередньо після тексту, у якому вона згадується вперше, або на наступній сторінці. На всі таблиці обов'язково мають бути посилання в тексті.

1.4.2 Таблиці слід нумерувати арабськими цифрами порядковою нумерацією в межах розділу, за винятком таблиць, що наводяться у додатках. Номер таблиці складається з номера розділу порядкового номера таблиці в розділі, відокремлених крапкою, наприклад, «Таблиця 2.1» - перша таблиця другого розділу.

1.4.3 Таблиця може бути будь-якою за розміром, але її слід обмежувати лініями. Головку таблиці від її решти слід відділяти лінією. Внутрішні горизонтальні та вертикальні лінії, що розмежовують рядки таблиці, дозволяється не проводити.

1.4.4 Таблиця може мати назву, яку друкують малими літерами (крім першої великої) і вміщують над таблицею.

1.4.5 Назву таблиці слід розміщувати над таблицею після слова «Таблиця» та її номера через тире з великої літери без крапки в кінці (за прикладом таблиці 1.2).

1.4.6 Якщо таблиця виходить за межі формату сторінки, її поділяють на частини і розміщують одну частину під іншою, або поруч, або переносять частину таблиці на наступну сторінку, повторюючи в кожній частині таблиці її головку або боковик. У разі переносу назву таблиці вказують тільки над першою частиною таблиці, а над іншими вказують «Продовження таблиці ...» (за прикладом таблиці 1.2).

1.4.7 При поділі таблиці на частини допускається її головку або боковик заміняти відповідно номерами граф чи рядків. У цьому випадку номери граф чи рядків вказують арабськими цифрами в першій частині таблиці. Наступні частини таблиці починаються з нумерованого рядка або боковика. При цьому в першій частині таблиці гранична лінія знизу не проводиться (за прикладом таблиці 1.2).

 1.4.8 У разі відсутності окремих даних у відповідній частині таблиці слід ставити риску (дивись графу 9 таблиці 1.2).

1.4.9 Заголовки граф таблиці починають з великої літери. Підзаголовки починають з малої літери, якщо вони складають одне речення з заголовком, або з великої літери, якщо вони мають самостійне значення. Заголовки і підзаголовки граф указують в однині.

1.4.10 У кінці заголовків і підзаголовків таблиць крапки не ставлять. Діагональний розподіл головки таблиць не дозволяється. Висота рядків таблиці повинна бути не менше 8 мм.

1.4.11 Окремі графи "№ п/п" та "Позначення одиниць фізичної величини" в таблицю не включають. При необхідності нумерації рядків їх порядкові номери вказують у графі перед найменуванням (дивись графу 1 таблиці 1.2).

1.4.12 Якщо текст у графі чи рядку складається з одного слова і далі повторюється, допускається його заміна лапками. Якщо текст складається з двох або більше слів і повторюється, то при першому повторі його замінюють словами "Те ж саме", а далі лапками (дивись графу 2 таблиці 1.2).

### **Приклад:**

Таблиця 1.2 – Порівняння експлуатаційно-технічних показників варіантів траси

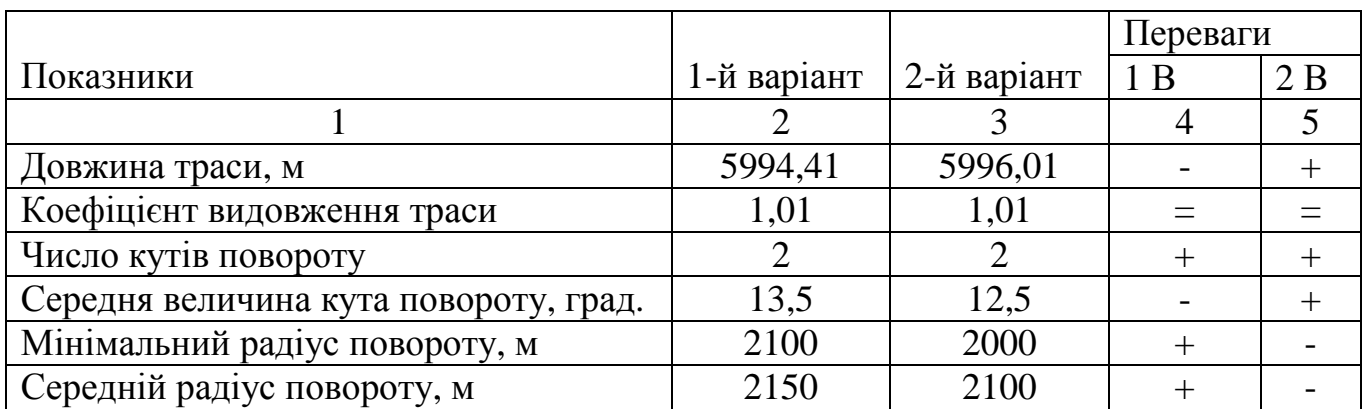

Вигляд частин таблиці, що переносяться на наступні сторінки:

#### Продовження таблиці 1.2

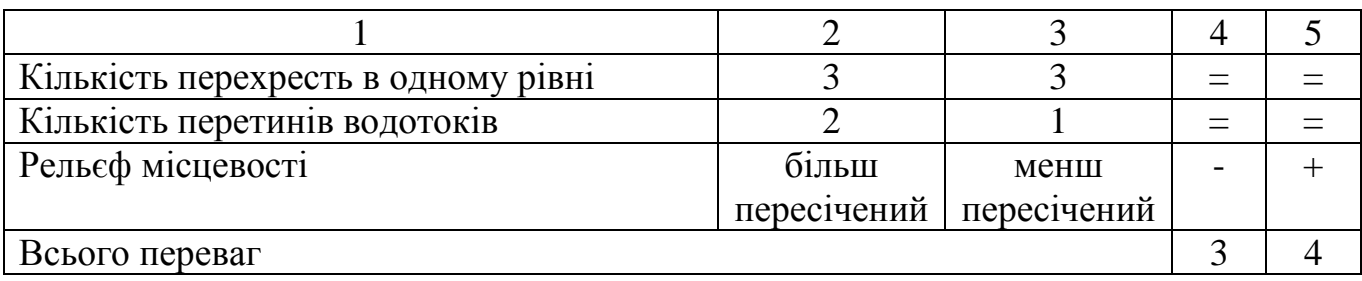

1.4.13 Ставити лапки замість цифр, марок, знаків, математичних і хімічних символів, які повторюються в графах або рядках, не дозволяється.

1.4.14 Позначення одиниці фізичної величини, що є загальною для всіх даних у таблиці, варто вказувати після її найменування (за прикладом таблиці 1.2).

1.4.15 Позначення одиниці фізичної величини, що є загальною для всіх даних у графі або в рядку, варто вказувати після її найменування (за прикладом таблиці 1.3).

### **Приклад:**

Таблиця 1.3 – Основні техніко-економічні показники роботи підприємства у 2010-2012 рр.

| $P_{1K}$ | Вантажопотік,<br>тис. т | Продуктивність<br>праці,<br>т/год | Прибуток,<br>млн. грн |  |
|----------|-------------------------|-----------------------------------|-----------------------|--|
| 2010     | 123                     | 17,4                              |                       |  |
| 2011     | 135                     | 17,8                              | 0,783<br>0,942        |  |
| 2012     | 142                     | 18,6                              | .048                  |  |

1.4.16 Цифри в графах таблиць слід розташовувати за класами чисел по всій графі точно одна понад одною. Числові величини в одній графі повинні мати однакову кількість десяткових знаків.

1.4.17 Якщо документ є невеликим за розміром і його недоцільно подавати як таблицю, його можна подавати текстом.

#### **Приклад:**

Граничні відхилення розмірів:

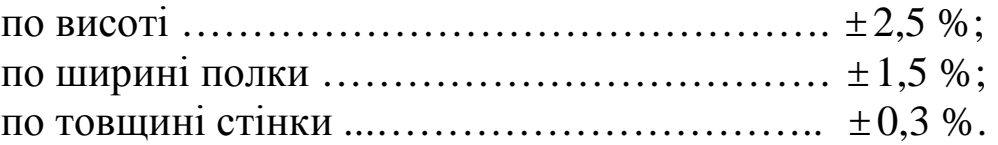

### **1.5 Переліки**

 1.5.1 Перед переліком слід ставити двокрапку, а позиції переліку починати з окремого рядка з абзацу з малої літери.

1.5.2 Перед кожною позицією переліку слід ставити дефіс або малу літеру з дужкою, починаючи з абзацу. Для подальшої деталізації переліку треба задіювати арабські цифри з дужками, а запис виконувати з абзацного відступу.

#### **Приклади:**

1 Оптимальні температурні діапазони:

- від плюс 1 до мінус  $5^{0}C$ :

1) ………………………................................................................................ ......................................................................................................; 2) ……………….…………..;

- від мінус 10 до мінус 40 °С.

2 Оптимальні температурні діапазони: а) від плюс 1 до мінус 5 $^{0}C$ : 1) ………………………….. ; 2) ……………….…………..; б) від мінус 10 до мінус 40 °С.

 1.5.3 Якщо наводять ряд або діапазон числових значень, які виражені однаковою одиницею фізичної величини, позначення цієї одиниці вказують за останнім числовим значенням ряду або діапазону, наприклад: 1,0; 1,5; 2,0; 2,5; 3,0 мм.

### **1.6 Примітки**

1.6.1 Примітки слід наводити після тексту, рисунка або таблиці, до яких вони мають відношення, і писати з великої букви з абзацу. Примітки нумерують по порядку арабськими цифрами.

**Приклад:**  Примітки 1 ………………………………………………………………………........ ………………………………………………………….. . 2 ……………………………………… .

1.6.2 Якщо примітка одна, то після слова "Примітка" ставиться тире і текст примітки пишеться з великої літери. Одну примітку не нумерують.

**Приклад:**  Примітка - ………………………….. ………………………....... ...........................................

### **1.7 Виноски**

 1.7.1 Посилання на окремі дані, наведені у тексті або таблицях, допускається оформляти виносками. Виноски позначають надрядковими знаками у вигляді арабських цифр (порядкових номерів) з дужкою. Нумерація виносок – окрема для кожної сторінки.

#### **Приклад:**

"... друкуючий пристрій<sup>1)</sup>…"

 1.7.2 Знаки виноски проставляють безпосередньо після того слова, числа тощо, до якого дають пояснення, а також перед текстом пояснення. Текст виноски вміщують в кінці таблиці над лінією, що означає закінчення таблиці, або в кінці сторінки. Текст виноски відокремлюють від таблиці або тексту лінією довжиною 30-40 мм, проведеною в лівій частині сторінки. Текст виноски починають з абзацного відступу і друкують або пишуть з мінімальним міжрядковим інтервалом.

\_\_\_\_\_\_\_\_\_\_\_\_\_\_\_\_\_\_ <sup>1)</sup> Пристрій являє собою .......

#### **Приклади:**

1 Подання виноски (дивись в кінці таблиці 1.4).

2 Подання виноски в кінці тексту:

Таблиця 1.4 – Основні техніко-економічні показники роботи підприємства у 2010-2013 рр.

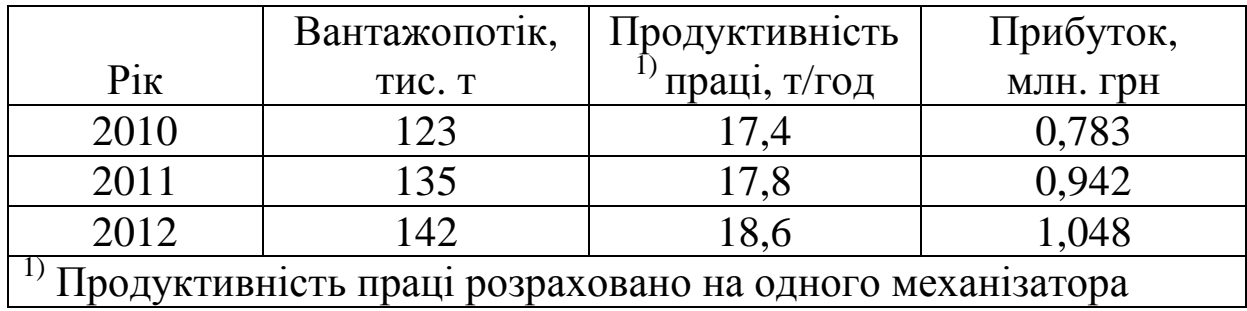

### **1.8 Формули та рівняння**

1.8.1 Формули та рівняння розташовують безпосередньо після тексту, в якому вони згадуються, посередині сторінки. Вище і нижче кожної формули або рівняння слід залишати не менше одного вільного рядка. Для економії місця кілька коротких однотипних формул, відокремлених від тексту, можна подати в одному рядку, а не одну під одною.

1.8.2 Формули та рівняння у тексті (за винятком формул і рівнянь, наведених у додатках) слід нумерувати порядковою нумерацією в межах свого розділу. Номер формули або рівняння складається з номера розділу і порядкового номера формули або рівняння, відокремлених крапкою, наприклад, формула (1.3) - третя формула, яка належить першому розділу.

Номер формули або рівняння зазначають на рівні формули або рівняння в круглих дужках у крайньому правому положенні на рядку.

Номер, який не вміщується у рядку з формулою, переносять у рядок, що слідує нижче формули.

Номер формули-дробу подають на рівні основної горизонтальної риски.

Номер групи формул, розміщених на окремих рядках і об'єднаних круглою дужкою (парантезом), ставиться справа від вістря парантеза, яке знаходиться в середині групи формул і звернене в сторону номера.

1.8.3 Пояснення значень символів і числових коефіцієнтів, що входять до формули чи рівняння, якщо вони не пояснені раніш у тексті, слід наводити безпосередньо під формулою у тій послідовності, в якій вони наведені у формулі чи рівнянні.

1.8.4 Після написання формули ставиться кома і з нового рядка один під одним (у стовпчик) даються пояснення до кожного символу та числового коефіцієнта. Перший рядок пояснення повинен починатися від лівої межі тексту словом «де» без двокрапки. Після цього приводиться розрахунок з числовими значеннями.

#### **Приклад:**

Напруження в стержні σ, Па,

$$
\sigma = \frac{S_i}{\phi \cdot F},\tag{1.1}
$$

де  $S_i$ - розрахункове зусилля в *i* - му стержні, S<sub>i</sub> = 54 ⋅ 10<sup>3</sup> Н;

 $\varphi$  - коефіцієнт зменшення допустимих напружень при роботі стержня в умовах поздовжнього згину,  $\varphi = 0.89$ ;

*F* - площа поперечного перетину стержня,  $F = 3.87 \cdot 10^{-4}$  м<sup>2</sup>.

$$
\sigma = \frac{54000}{0.89 \cdot 3.87 \cdot 10^{-4}} \approx 156.78 \cdot 10^{6} \text{ Ta}.
$$

 1.8.5 Якщо при вирішенні формули треба розв'язати одну або декілька проміжних формул, то послідовність дій така:

 - записують основну формулу відповідно до 1.8.4 та перелічують символи, які входять до неї;

 - з нового рядка записують зміст допоміжних формул, перелічують символи, які входять до них, та проводять розрахунки за допоміжними формулами;

- проводять розрахунки за основною формулою.

#### **Приклад :**

Умова міцності стержня болта від напружень розтягування σ, Па,

$$
\sigma = \frac{4 \cdot F}{\pi \cdot d_i^2} < [\sigma], \tag{1.2}
$$

де F - сила розтягування, Н;

 $d_1$ - внутрішній діаметр різьби болта,  $d_1 = 10$  мм;

 $\sigma$ ]- припустиме напруження в матеріалі болта,  $\sigma$ ]= 100 МПа.

Сила розтягування F, Н,

$$
F = q \cdot 1,\tag{1.3}
$$

де q - питоме навантаження болта,  $q = 10$  Н/мм;

l - довжина болта, l = 100 мм.

$$
F = 10 \cdot 100 = 1000 \text{ H}.
$$

$$
\sigma = \frac{4.1000}{3,14.10^2} = 12,5 \text{ M} \text{ a} < [\sigma] = 100 \text{ M} \text{ a}.
$$

1.8.6 Переносити формули чи рівняння на наступний рядок, коли вони не вміщуються в одному, дозволяється тільки на знаках виконуваних операцій: рівності (=), плюс (+), мінус (-), множення (×) і ділення (:). Знак операції повторюється на початку наступного рядка.

Номер формули при її перенесенні вміщують на рівні останнього рядка.

1.8.7 Загальне правило пунктуації в тексті з формулами таке: формула входить до речення як його рівноправний елемент. Тому в кінці формул і в тексті перед ними розділові знаки ставлять відповідно до правил пунктуації.

Двокрапку перед формулою ставлять лише у випадках, передбачених правилами пунктуації:

- у тексті перед формулою є узагальнююче слово;

- цього вимагає побудова тексту, що передує формулі.

Формули, що йдуть одна за одною і не відокремлені між собою текстом, слід відокремлювати комами або крапками з комою.

Знаки, що відокремлюють формули, об'єднані фігурною дужкою, ставлять всередині. Після громіздких математичних виразів (визначники, матриці) розділові знаки можна не ставити.

1.8.8 Формули слід виконувати друкарськими, машинними засобами або від руки креслярським шрифтом з висотою не менше 2,5 мм. Застосування машинних та рукописних символів в одній формулі не дозволяється.

#### **1.9 Посилання**

1.9.1 Посилання в тексті на джерела (літературу) зазначаються у квадратних дужках у такому порядку: номер джерела згідно з переліком використаних джерел, номер тома

(якщо він є), сторінка (в необхідних випадках). Наприклад, "... [81]..." або "... [81, т. 1, с. 25]..." або "...в роботах [1] - [7]...".

1.9.2 При посиланні на розділи, підрозділи, пункти, підпункти, ілюстрації, таблиці, формули, рівняння слід писати:

- для розділів, підрозділів, підпунктів, таблиць, ілюстрацій:

1) «...розрахунок проведений у розділі 4, ….»;

- 2) «...результат дивись у 2.1.»;
- 3) «...за даними 1.3.4 ...»;
- 4) «...який показано на рисунку 1.3»;
- 5) «...згідно з таблицею 3.2,….»;

- для математичних виразів, формул та рівнянь:

- 1) «....за результатом (3.2) можна.....»;
- 2) «....відповідно до формули (3.1) ...»;
- 3) «....у рівняннях (1.23)-(1.25) ...»;
- 4) «....за рівнянням (3.25) отримуємо....».

#### **1.10 Перелік використаних джерел**

 1.10.1 У кінці тексту, починаючи з нової сторінки, приводять повний перелік джерел, які використовувалися для його складання. Він повинен мати назву, наприклад, "Список використаних джерел", починатися з абзацу, бути написаним малими літерами, крім першої великої, без крапки в кінці.

У відповідних місцях тексту на ці джерела повинні бути посилання.

1.10.2 Перелік посилань слід складати у порядку появи посилань на них у тексті за прикладами бібліографічних описів, що наведені у додатку Б.

### **1.11 Додатки**

1.11.1 До додатків слід відносити матеріал, який з будь-яких причин не внесено до тексту (ілюстрації, таблиці, програми, зразки розрахунків).

1.11.2 Додатки в тексті розташовують за переліком використаних джерел. Кожен додаток повинен починатися з нової сторінки і мати заголовок, надрукований малими літерами з першої великої симетрично відносно тексту сторінки. Посередині рядка над заголовком малими літерами з першої великої друкується слово «Додаток\_\_» і велика літера, що позначає додаток. Під словом "Додаток \_\_" у дужках в залежності від його характеру вказують: "(обов'язковий)" або "(довідковий)" (дивись додатки А, Б).

1.11.3 Додатки слід позначати послідовно великими літерами української абетки, за винятком Ґ, Є, І, Ї, Й, О, Ч, Ь,П,Ю наприклад: Додаток А, Додаток Б і т. д. Один додаток позначається як додаток А.

Текст кожного додатка за необхідності може бути поділений на розділи й підрозділи, які нумерують у межах кожного додатка. У цьому разі перед кожним номером ставлять позначення додатка (літеру) і крапку, наприклад, А.2 – другий розділ додатка А; В.3.1 – перший підрозділ третього розділу додатка В.

Ілюстрації, таблиці і формули, які розміщені в додатках, нумерують у межах кожного додатка, наприклад: рисунок Д.1.2 – другий рисунок першого розділу додатка Д; формула (А.1) – перша формула додатка А; таблиця Е.2 – друга таблиця додатка Е.

1.11.4 Додатки повинні:

- мати спільну з рештою тексту документа наскрізну нумерацію сторінок;

 - розташовуватися в порядку появи посилань на них у тексті документа.

## Додаток А (довідковий)

# Приклад оформлення аркуша "Зміст"

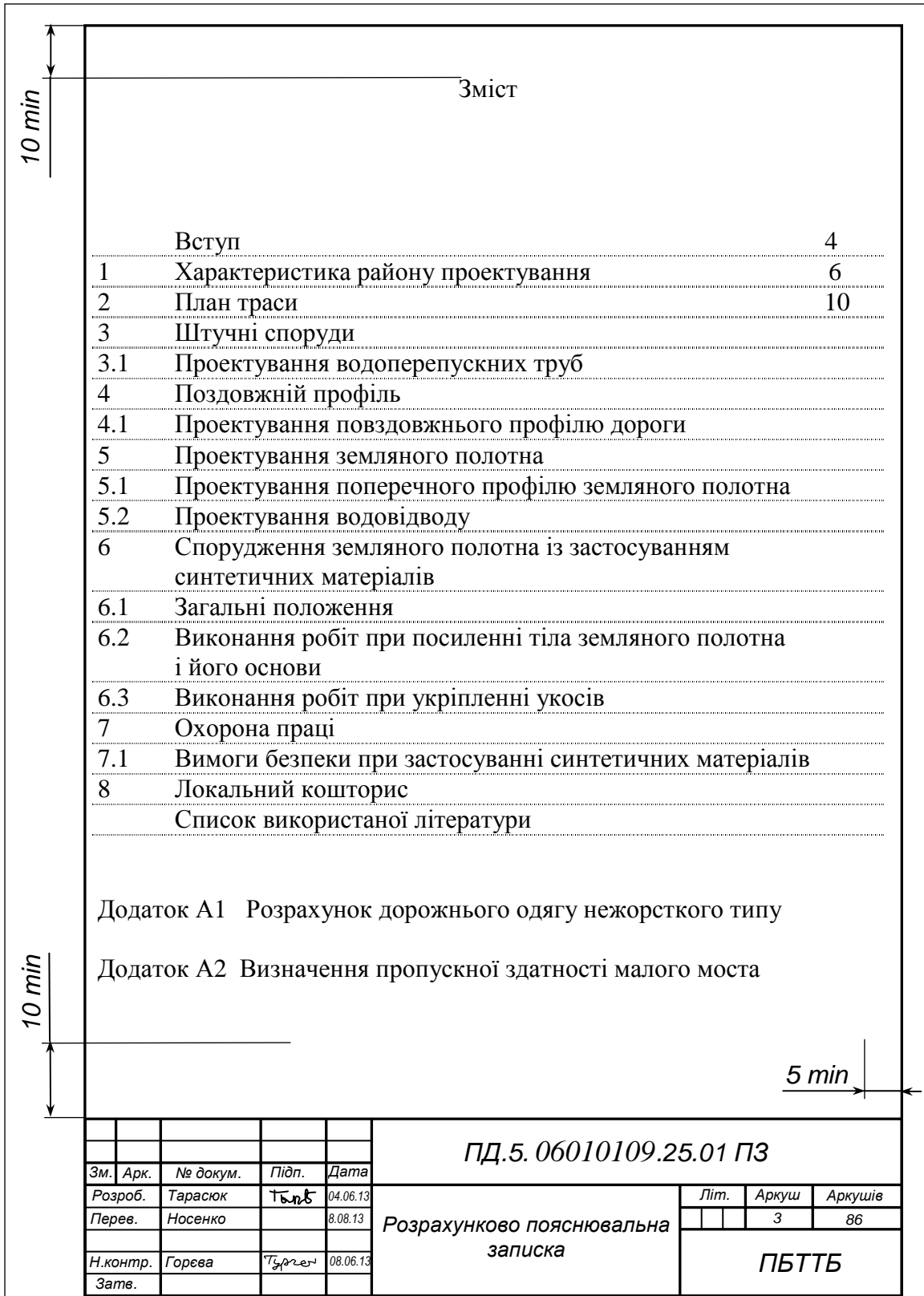

#### Додаток Б (довідковий)

### Оформлення бібліографічного опису у списку використаних джерел

 Бібліографічний опис документів наводиться у відповідності з ДСТУ ГОСТ 7.1: 2006 "Бібліографічний запис. Бібліографічний опис. Загальні вимоги та правила складання" за прикладами.

 У всіх областях бібліографічного опису, крім назви джерела, застосовують скорочення слів за правилами, що передбачає ДСТУ 3582-97.

#### **Приклади: Книги:**

#### **один автор**

1. Дідур Т. М. Економіка будівництва [Текст] : [навч. посіб. для студ. за фах. напрямком «Економіка буд-ва вищ. навч. закл.»] / Т. М. Дідур ; Одес. держ. акад. буд-ва і архіт. - Одеса : Чорноморія, 2007. – 177 с.

2. Болотіна Н. Б. Трудове право України [Текст] : навч. посіб. / Н. Б. Болотіна. – К. : Знання, 2008. – 375 с.

#### **два автори**

1. Дерех З. Д. Експрес-курс з правил дорожнього руху [Текст] / З. Д. Дерех, О. Є. Заворницький. – К. : Арій, 2008. – 206 с. - (Бібліотека автомобіліста).

#### **Законодавчі та нормативні документи**

1. Кодекс законів про працю України [Текст] : за станом на 22 квіт.2008 р. / Верховна Рада України. – Офіц. вид. – К. : Парлам. вид-во, 2008 р. – 75 с. – (Бібліотека офіційних видань). – ISBN 978- 966-611-647-8.

### **Стандарти**

1. Металеві фланці. Частина 1. Сталеві фланці (ISO 7005 – 1: 1992, IDT) [Текст] : ДСТУ ISO 7005 – 1: 2005. – [Чинний від 2008 – 01 – 01]. – К. : Держспоживстандарт України, 2008. – VII, 83 с.

2. Шини та ободи для легкових автомобілів. Частина 1. Шини (метричні серії) (ISO 4000 – 1: 2001, IDT) [Текст] : ДСТУ ISO 4000 – 1: 2005. – [Чинний від 2006 – 07 – 01]. – К. : Держспоживстандарт України, 2008. – V, 26 с.

### **Електронні ресурси**

1. Богомольний Б. Р. Медицина екстремальних ситуацій [Електронний ресурс] : навч. посіб. для студ. мед. вузів I-IV рівнів акредитації / Б. Р. Богомольний, В. В. Кононенко, П. М. Чуєв. – 80 Min / 700 MB. – Одеса : Одес. мед. ун-т, 2003. – (Бібліотека студента-медика) – 1 електрон. опт. диск (СD-ROM) ; 12 см. – Систем. вимоги : Pentium-266 ; 32 Mb RAM ; Windows 95, 98, 2000, ХР ; MS Word 97-2000. – Назва з контейнера.

2.Бібліотека і доступність інформації у сучасному світі: електронні ресурси в науці, культурі та

освіті [Електронний ресурс] : (підсумки 10-ї Міжнар. конф. "Крим-2003") / Л. Й. Костенко,

А. О. Чекмарьов, А. Г. Бровкін, І. А. Павлуша // Бібліотечний вісник. — 2003. — № 4. — С. 43.

*— Режим доступу до журн.: http://www.nbuv.gov.ua/articles/2003/03klinko.htm. — Назва з екрана.*